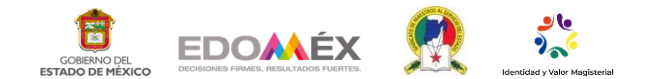

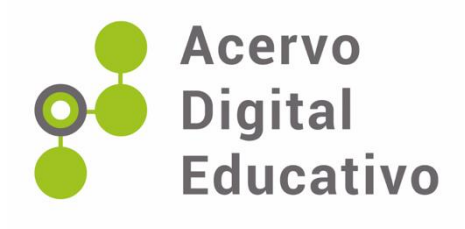

## **¿Cómo realizar gráficos en Microsoft PowerPoint 2010?**

Autor (a): Badillo-DelaTorre, L.

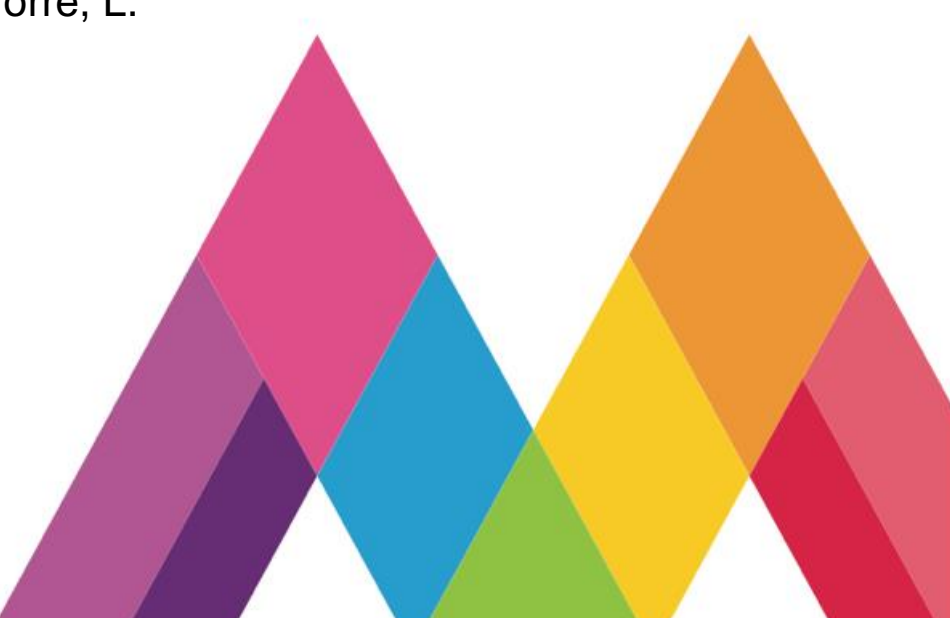